### UNIDAD FORMATIVA 1

Denominación: SISTEMA OPERATIVO, BÚSQUEDA DE LA INFORMACIÓN: INTERNET/INTRANET Y CORREO ELECTRÓNICO.

Código: UF0319

Duración: 30 horas

### Referente de competencia: Esta unidad formativa se corresponde con la RP1, RP2, RP8 y RP7 en lo referente a la búsqueda, almacenado y envío de la información

RP1: Comprobar el funcionamiento, a nivel de usuario, del equipamiento informático disponible, garantizando su operatividad, de acuerdo con los procedimientos y normas establecidas, para facilitar una eficiente gestión posterior.

RP2: Obtener y organizar la información requerida en la red -intranet o Internetde acuerdo con las instrucciones recibidas y procedimientos establecidos, para el desarrollo de las actividades de la organización utilizando los medios electrónicos y manuales de ayuda disponibles.

RP7: Integrar datos, tablas, gráficos y otros objetos en los documentos de trabajo de acuerdo con las instrucciones recibidas a fin de reutilizar con eficiencia la información requerida de distintas aplicaciones informáticas.

RP8: Utilizar programas de correo electrónico en equipos informáticos y/o agendas electrónicas, de acuerdo con los procedimientos y la normativa establecida, a fin de garantizar y optimizar la circulación y disponibilidad de la correspondencia

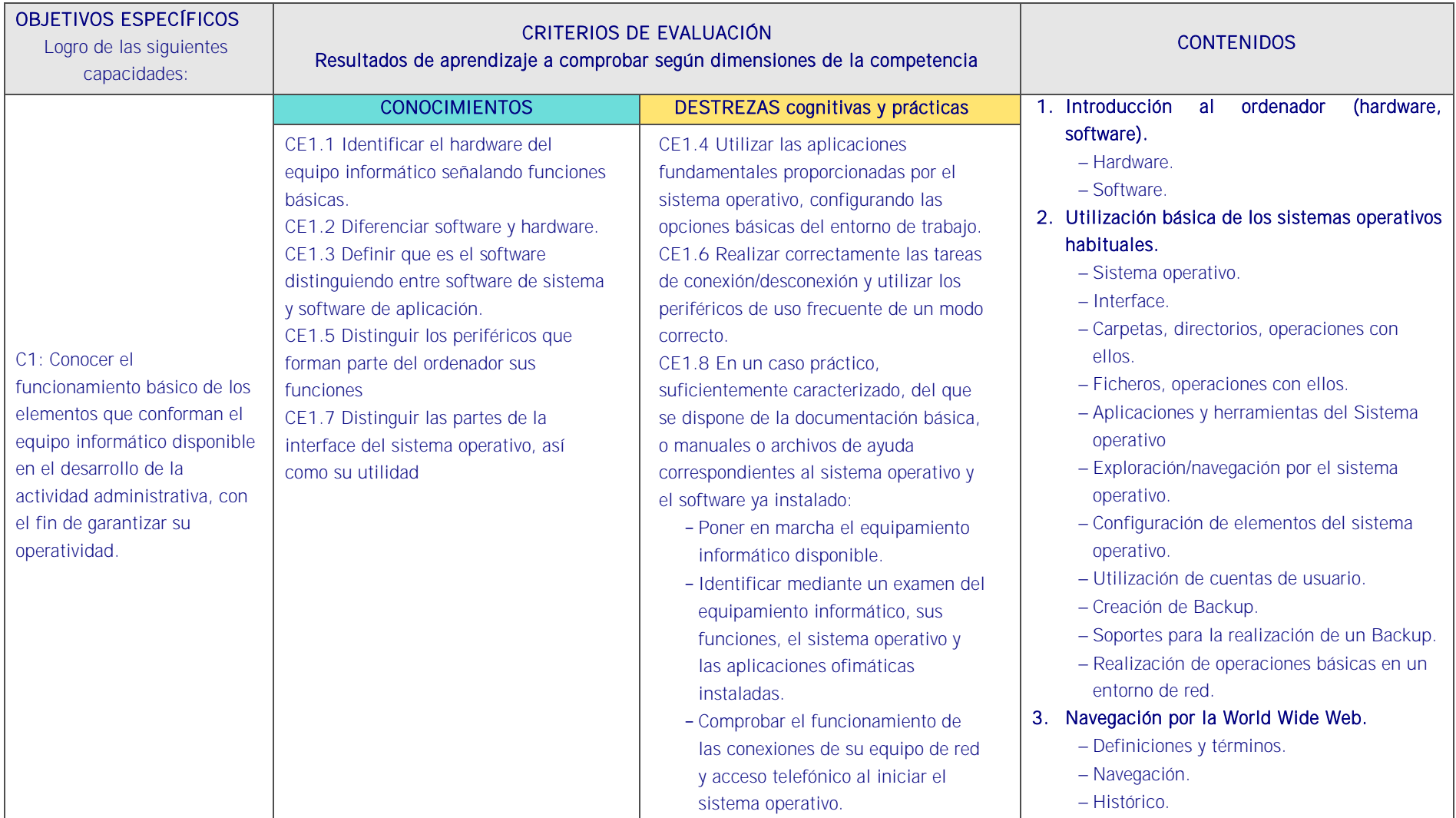

# Objetivos específicos y criterios de evaluación. Dimensiones de la competencia y contexto profesional

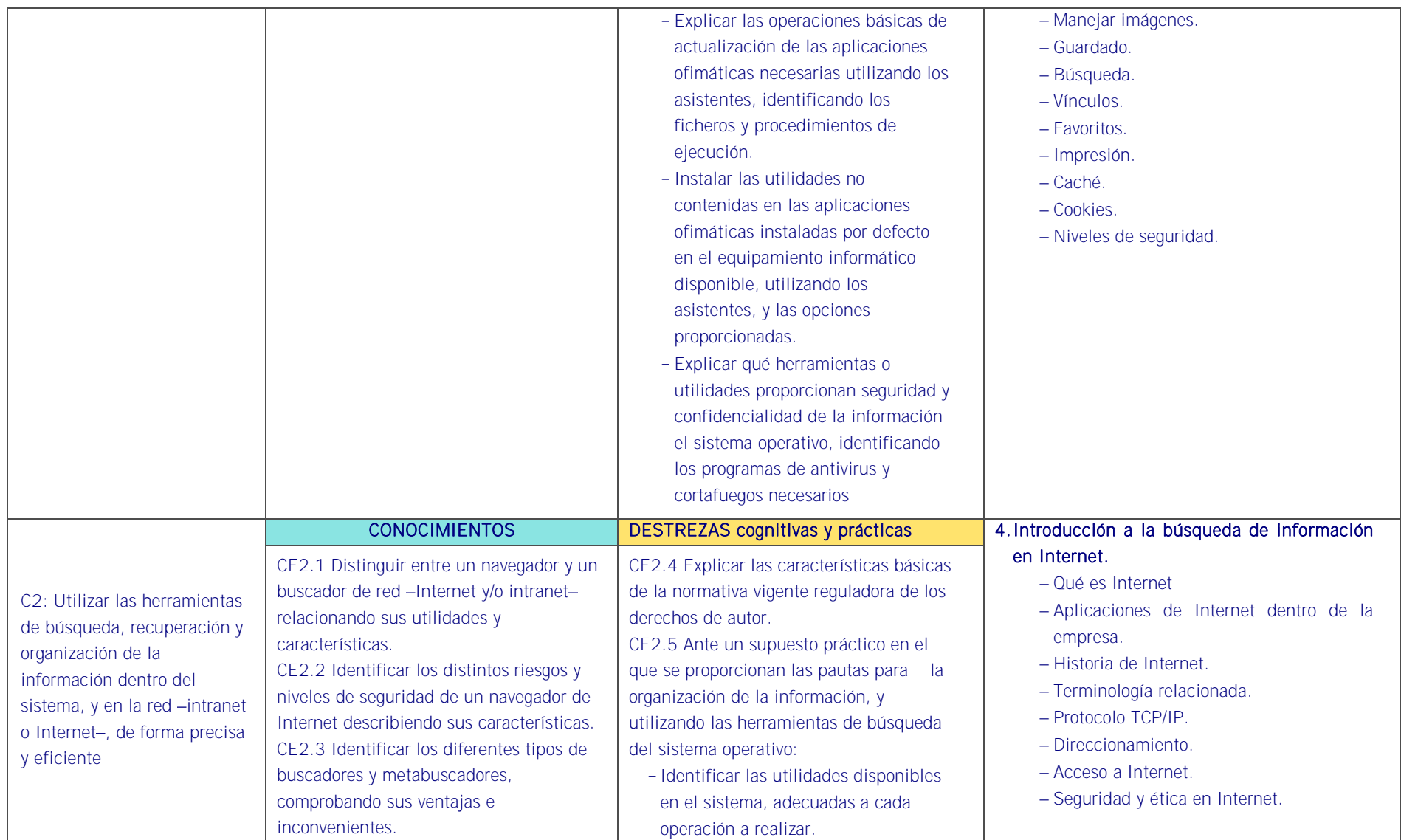

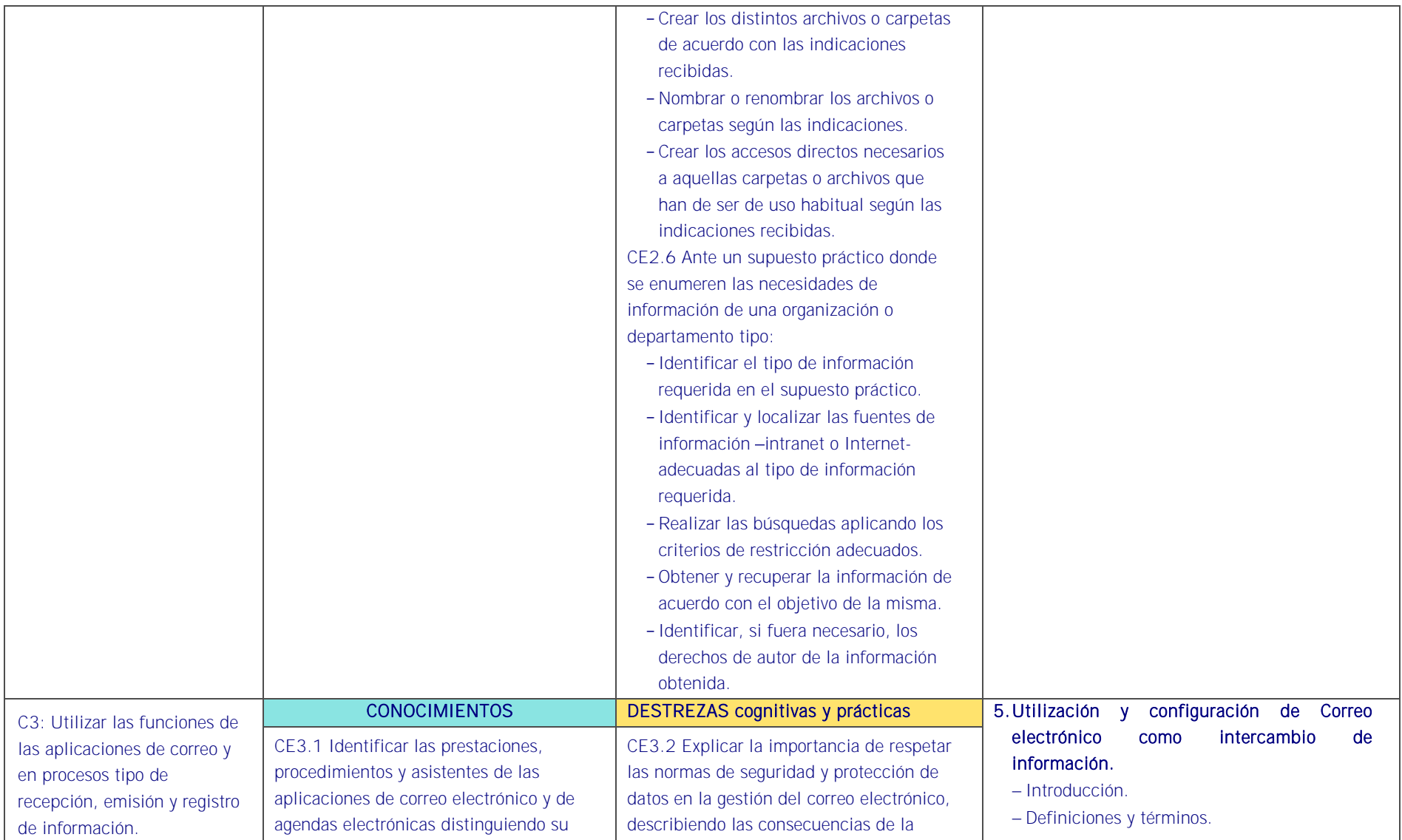

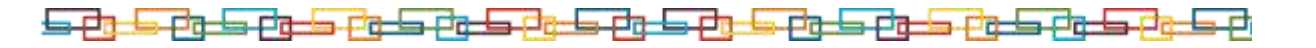

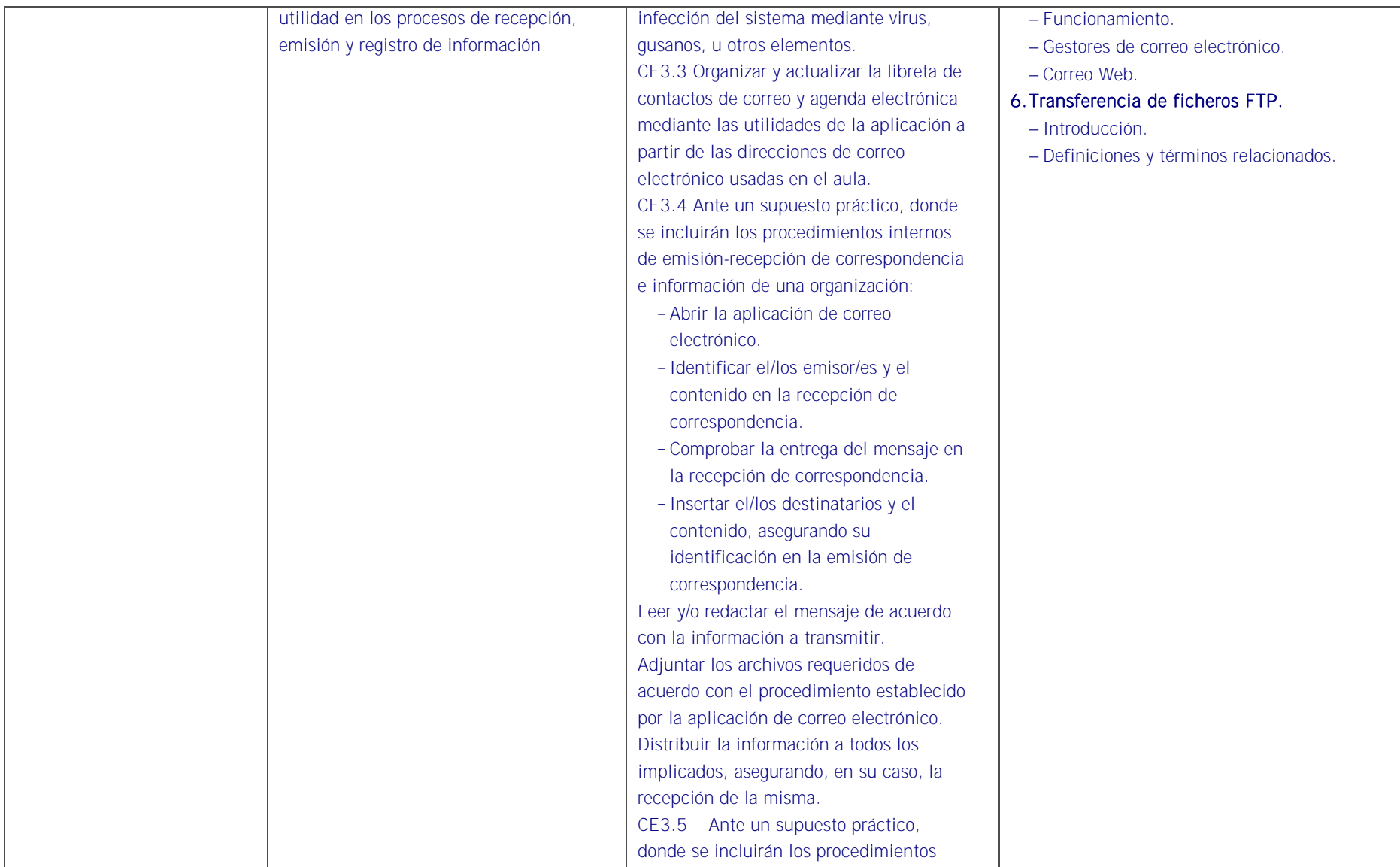

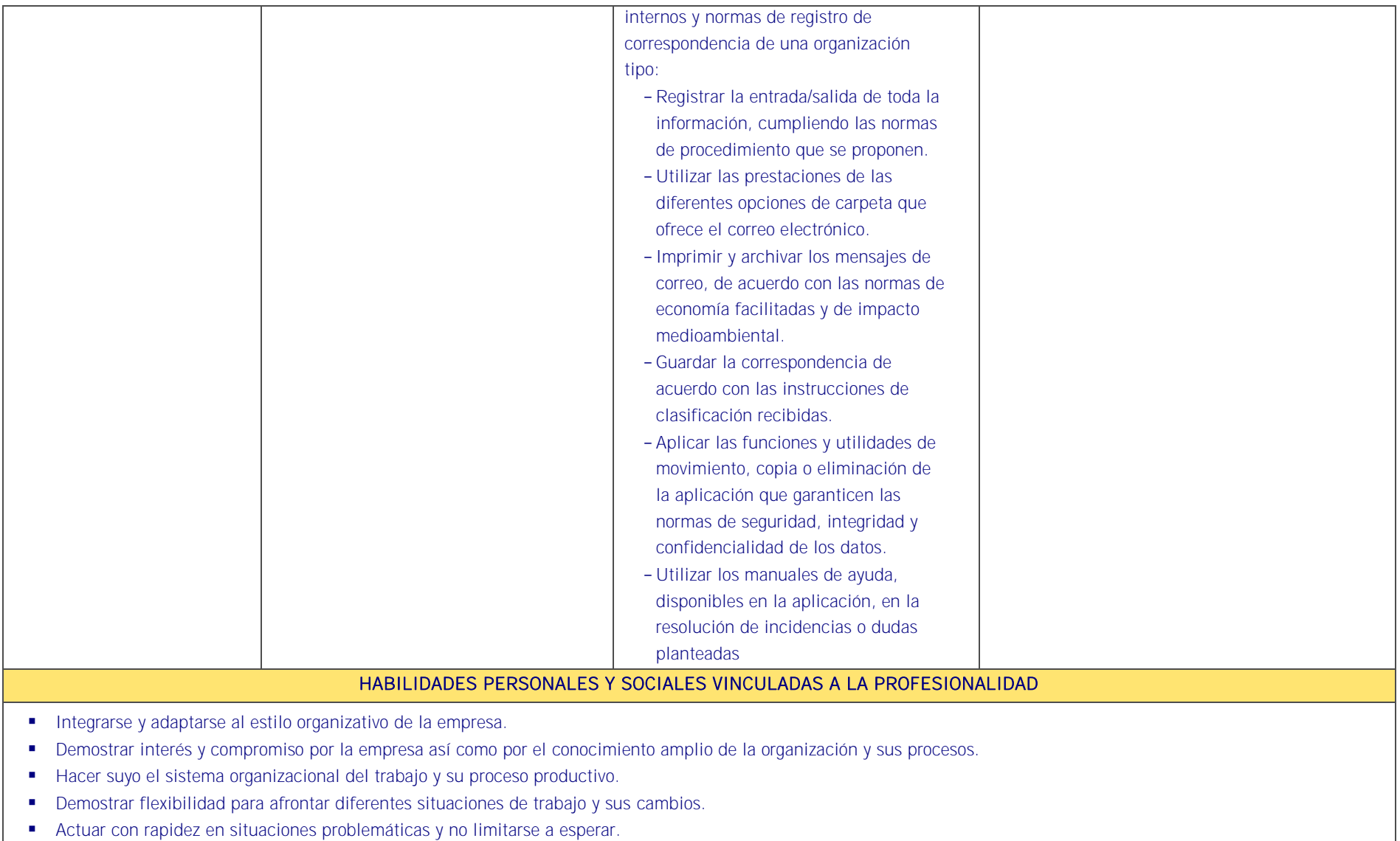

# <u>is di la di la di la di la di la di la di la di la di la di la di la di la di la di la di la di la di la di la d</u>

- Gestionar el tiempo de trabajo (incluye aspectos como cumplir plazos establecidos, priorización de tareas u otros).
- Coordinarse y colaborar con los miembros del equipo y con otros trabajadores y profesionales.
- Tener capacidad de expresión oral y escrita.
- Comunicarse eficazmente, de forma clara y concisa, con las personas adecuadas en cada momento, respetando los canales establecidos en la organización.
- Actuar en el trabajo de forma eficiente bajo cualquier presión exterior o estrés.
- **Manejar las emociones críticas y estados de ánimo.**
- Tener convicción en sus propios puntos de vista ante terceros.
- Orientar su actividad al logro, proponiéndose objetivos retadores que supongan un nivel de rendimiento y eficacia superior.
- Demostrar pensamiento creativo en la búsqueda de la solución de problemas.
- Responsabilizarse del trabajo que se desarrolla y del cumplimiento de los objetivos, así como en la asunción de riesgos y en los errores y fracasos.
- Tener un razonamiento crítico: capacidad de plantear, razonar, opinar y argumentar sobre una situación dada de forma lógica.

### CONTEXTO PROFESIONAL DE LA UNIDAD DE COMPETENCIA ASOCIADA AL MODULO

#### Medios de producción y/o creación de servicios

Equipos ofimáticos -terminales informáticos, portátiles, impresora, escáner, fax, fotocopiadora, cámaras digitales, equipo de telefonía fija y móvil, otros-. Redes informáticas Internet, intranet . Correo y agenda electrónica. Aplicaciones informáticas generales: procesador de texto, hoja de cálculo, programas de presentación gráfica, bases de datos, otras. Asistentes de las aplicaciones informáticas generales. Material de oficina. Destructoras de papel. Impresos -solicitud de información, requerimientos, otros-. Transparencias.

#### Productos o resultado del trabajo

Búsquedas de información en la red -interna o externa- y en el sistema de archivos de la organización. Información organizada y actualizada correctamente cumpliendo plazos de entrega. Información obtenida, ordenada, preparada, integrada y transmitida correctamente en forma y plazo. Documentación elaborada con ausencia de errores, organizadamente presentada y estructurada. Documentación correctamente protegida. Presentaciones en diferentes soportes -archivos electrónicos, transparencias, otros-. Importación y exportación en la red. Cumplimiento de las normas internas y externas a la organización de seguridad, confidencialidad. Resolución de incidencias con manuales de ayuda. Respeto del medio ambiente.

### Información utilizada o generada

Normativa referente a derechos de autor, prevención riesgos laborales, protección y conservación del medio ambiente, seguridad electrónica, administración electrónica. Manuales en soporte convencional o informático –on line, off line– de: procedimiento interno, estilo, uso de equipos informáticos, máquinas de oficina y aplicaciones informáticas. Programas de ayuda. Información postal. Información publicada en la red. Publicaciones diversas: boletines oficiales, revistas especializadas, boletines estadísticos, otros. Formatos de presentación de información y elaboración de documentos y plantillas.